```
Bugs & Wish list
Structure creation fails | Tiki Wiki CMS Groupware :: Development
Structure creation fails
Status
      Closed
Subject
      Structure creation fails
Version
      2.x
Category
        • Error
Feature
      Wiki Structure (book & table of content)
Resolution status
      Fixed or Solved
Submitted by
     PaulN
Lastmod by
      Xavi (as xavidp - admin), lindon
Rating
      \star \star \star \star \star (0) \Theta
Description
      Tring to create a structure results in the error:
      An error occured in a database query!
      Context:
      File tiki-admin structures.php
      Url tiki-admin structures.php
      Query:
      insert into `tiki structures`(`parent id`,`page id`,`page alias`,`pos`) values(?,?,?,?)
      Values:
      0.0
      1 2
      2 Test Structure
      3 1
      Message:
      Field 'structure id' doesn't have a default value
      Built query was probably:
      insert into `tiki_structures`(`parent_id`,`page_id`,`page_alias`,`pos`) values('0','2','Test
      Structure','1')
      If the process is repeated the error thrown is different: 1 page not added (Exists)
      Found with clean installs of 2.0RC4 on Windows Server 2003 x32 and also server 2008 x64. PHP
      5.2.6 (x32); MySQL 5.0.51b (x32 and x64); Apache 2.2.9 (x32)
```

dev.tiki.org 2024-04-25 Page 1 of 3

Modified tiki structures.structure id to allow NULL values.

Solution

Assume this issue is closed given lack of response. Please open a new ticket on a supported version if issue still exists.

## Workaround

Xavi (Jan 15th, 2009):

- Works for me. Changed status to "pending"
- Please retest on current stable branch 2.x.
- Thanks in advanced for reporting it.

## Importance

7

Priority

35

Demonstrate Bug (Tiki 19+)

Please demonstrate your bug on show2.tiki.org

Version: trunk ▼

Demonstrate Bug (older Tiki versions)

Please demonstrate your bug on show.tikiwiki.org

Version: 18.x ▼

Ticket ID

1946

Created

Friday 08 August, 2008 21:39:10 GMT-0000 by Unknown

LastModif

Saturday 08 April, 2017 16:15:30 GMT-0000

## Comments

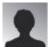

crappy 13 Aug 08 02:07 GMT-0000

Change Default Value = 0 in structure table. 😃

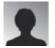

roysharp 06 Jan 09 21:59 GMT-0000

Can someone "in the know" please answer this as I am confused from the posted history whether the insert statement is wrong or the database is wrong.

If it's the table then should it be nullable or should it have a default value (0?).

Thanks,

Rov

rs at roysharp dot com

## Attachments

| filename | created | hits | comment | version | filetype |  |
|----------|---------|------|---------|---------|----------|--|
|          |         |      |         |         |          |  |

No attachments for this item

The original document is available at https://dev.tiki.org/item 1946-Structure-creation-fails